# *Bureautique*

# **Modéliser en 3D avec Sketchup initiation**

**3 jours - 21 heures**

# **OBJECTIFS ET COMPÉTENCES VISÉES**

- **EXPLORER IN** Installer et paramétrer l'outil
- Utiliser une interface 3D et ses fonctionnalités pour visualiser des scènes d'objet

#### **PROGRAMME**

*Pour optimiser votre participation : avoir des connaissances de base en informatique* 

▪ **Découverte de l'outil** – 1 jour

Interface (barre de menu, les fenêtres, raccourcis, affichage,…) Prise en main de l'espace tridimensionnel.

Les outils de base : Les outils de dessin et l'outil effacer. Passer de la 2D à la 3D

Aller plus loin dans la modélisation 3D : Les outils 3D. Réalisation de formes complexes.

**Structuration de la démarche – 1 jour** 

Gérer les groupes et composants. Groupes et composants : Utilisation des calques. Utilisation de groupes et de composants. Cotations et textes : Les outils de mesures. Les cotations. Les textes et les notations.

# **Rendu et présentation – 1 jour**

Habillage et rendu : Couleurs et textures Placer une image dans un modèle. Les styles Présentation : Créer une coupe. Utilisation des scènes pour visualiser plusieurs coupes. Créer et exporter une animation. Import/Export. Imprimer.

# **MATÉRIEL ET MODALITÉS PÉDAGOGIQUES**

- **EXECTE:** Formation en présentiel
- Modalités pédagogiques : Echanges, analyse de pratiques, mises en situation et mises en pratique, cas réels d'entreprises, co-construction. alternance d'apports théoriques et pratiques.

### **FORMATEUR**

Cette formation est animée par un spécialiste en « logiciel technique ». CV formateur disponible sur demande.

# **MODALITÉS D'ÉVALUATION**

Evaluation des acquis par le formateur Evaluation de satisfaction

# **ACCESSIBILITÉ**

Locaux accessibles (ascenseurs et locaux aux normes d'accueil), Le référent Handicap est à votre disposition pour toutes questions et adaptations : Tél : 04 50 23 92 26 Mail : [cad@cma-auvergnerhonealpes.fr](mailto:cad@cma-74.fr)

**LES**

- **+**
- Être autonome face à l'outil
- Taux de satisfaction sur cette thématique

#### **PUBLIC**

- Chef d'entreprise
- Conjoint collaborateur / associé
- **Salarié**
- Demandeur d'emploi

#### **PRÉREQUIS**

Aucun

**LIEU** CMA Haute-Savoie - Annecy

#### **DATES / HORAIRES**

Vendredis 17, 24 septembre et 1 er octobre 2021

➔**De 9h à 12h & 13h à 17h**

#### **TARIF**

630€ nets de taxe **Participation de 105€ pour les TNS**  sous réserve de la décision du financeur Prise en charge possible selon votre statut (artisan, salarié, conjoint).

**DÉLAI D'ACCÈS** Ouverture de la session sur la base de 6 inscrits minimum.

#### **CONTACT**

Plate-forme Formation 28 av de France – BP 2015 74011 ANNECY Cedex 04 50 23 14 71 [formation@cma-auvergnerhonealpes.fr](mailto:formation@cma-auvergnerhonealpes.fr)

Siret : 130 027 956 000 15 Enregistré sous le numéro 84691788769. Cet enregistrement ne vaut pas agrément de l'Etat.

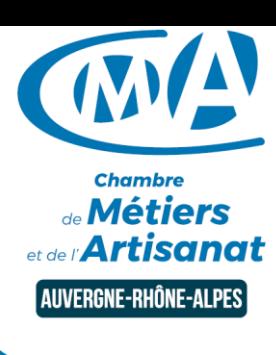

*Mise à jour avril 2021*

89 %  $T$ aux de satisfaction |